## **Peticiones**

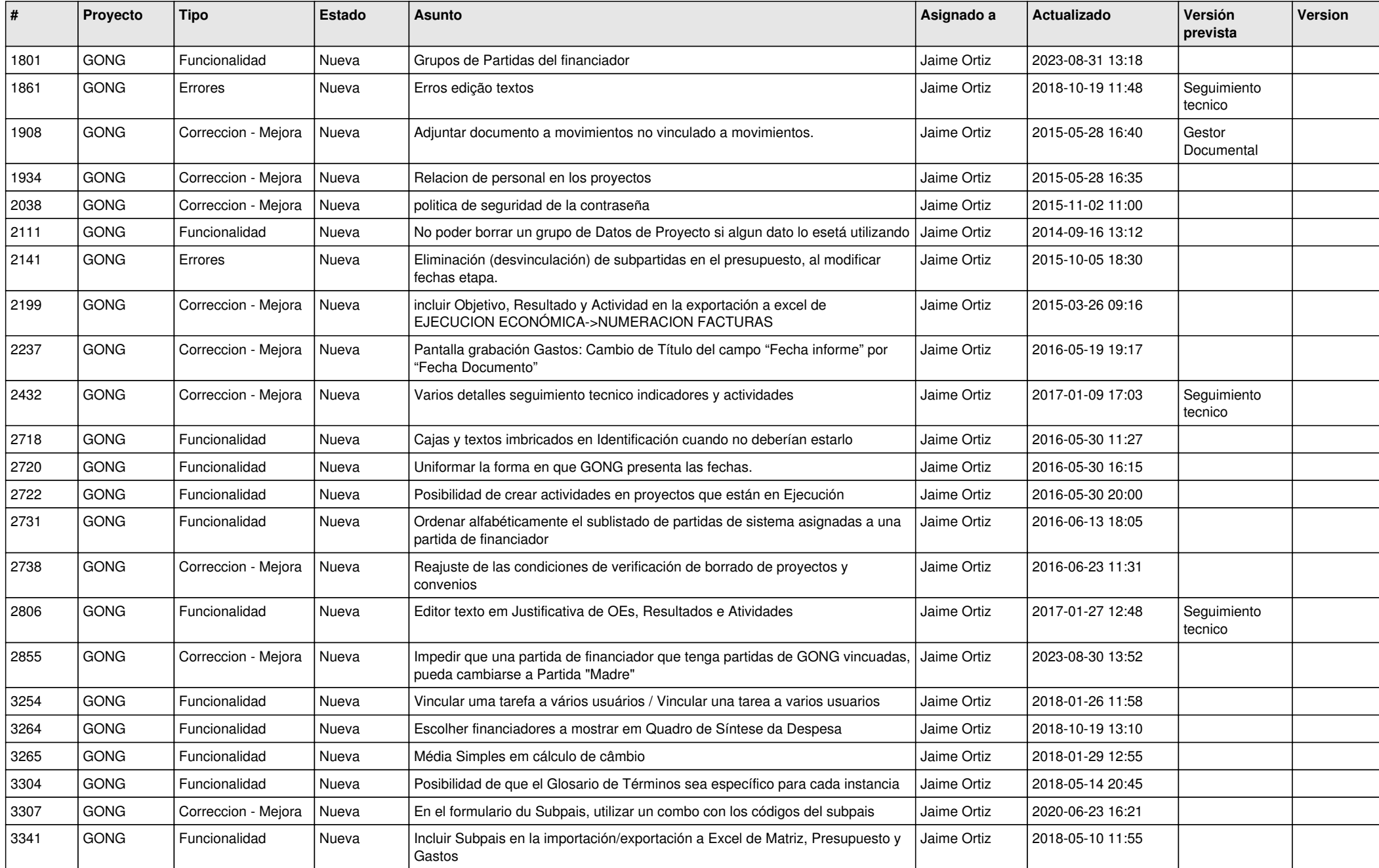

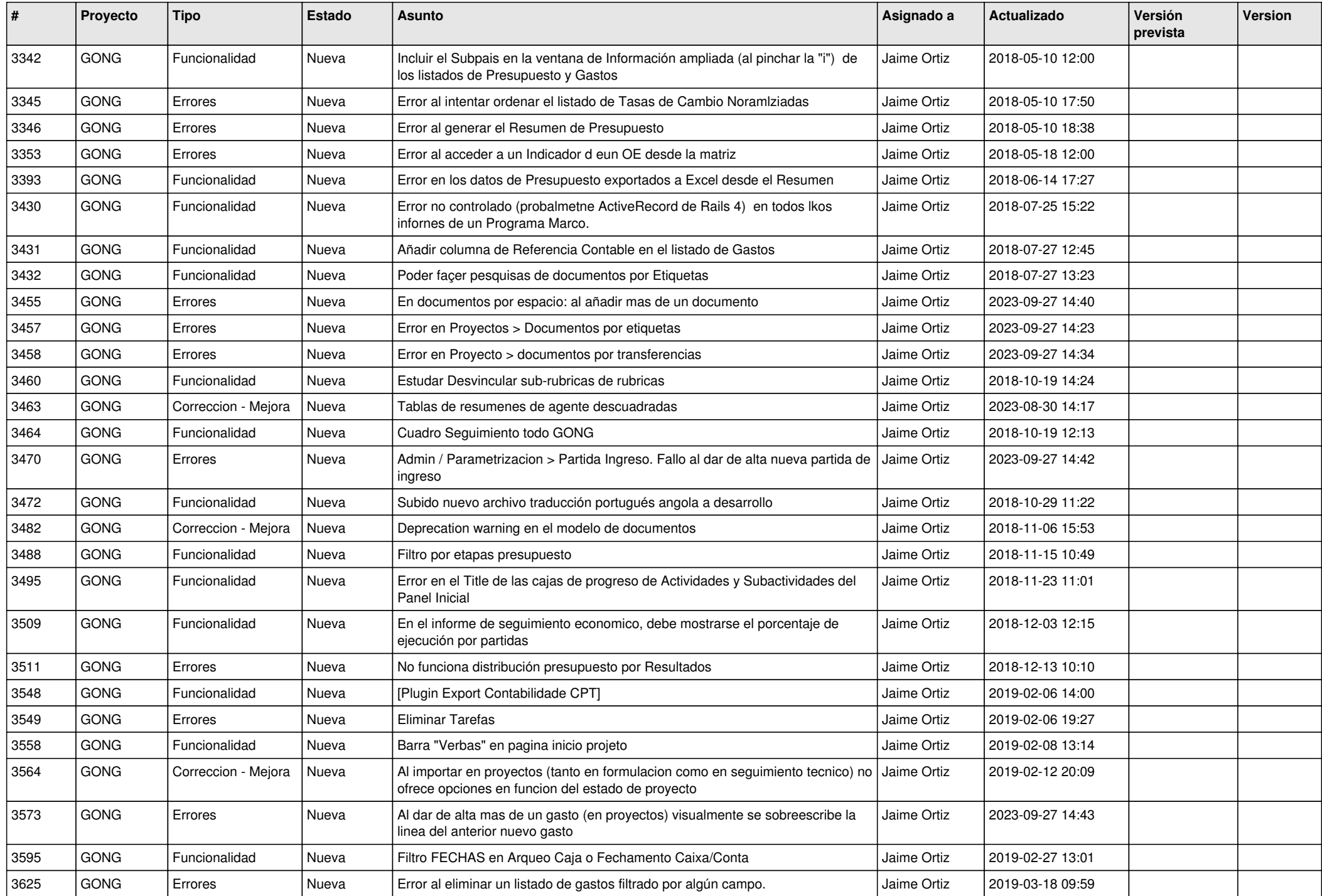

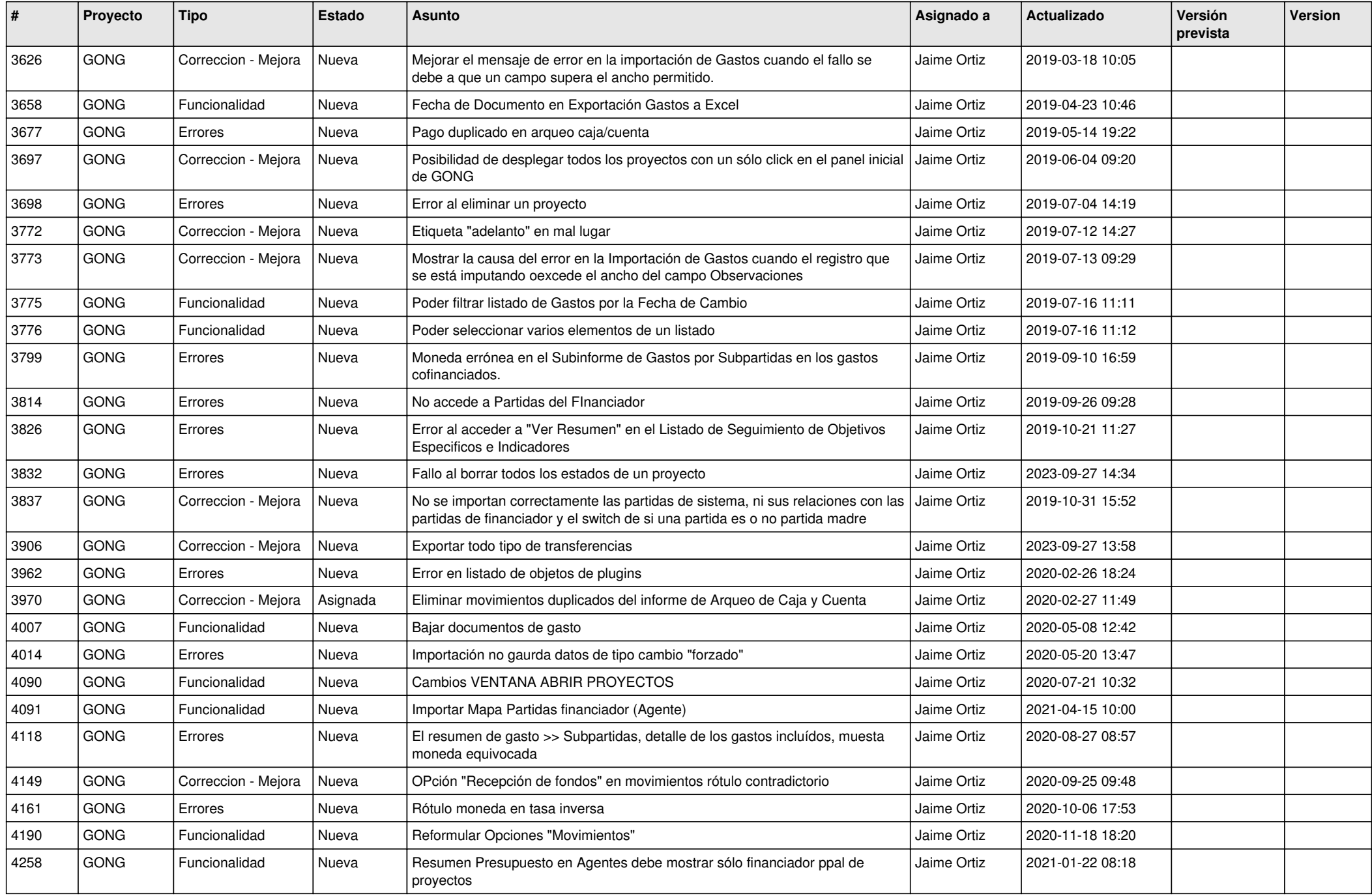

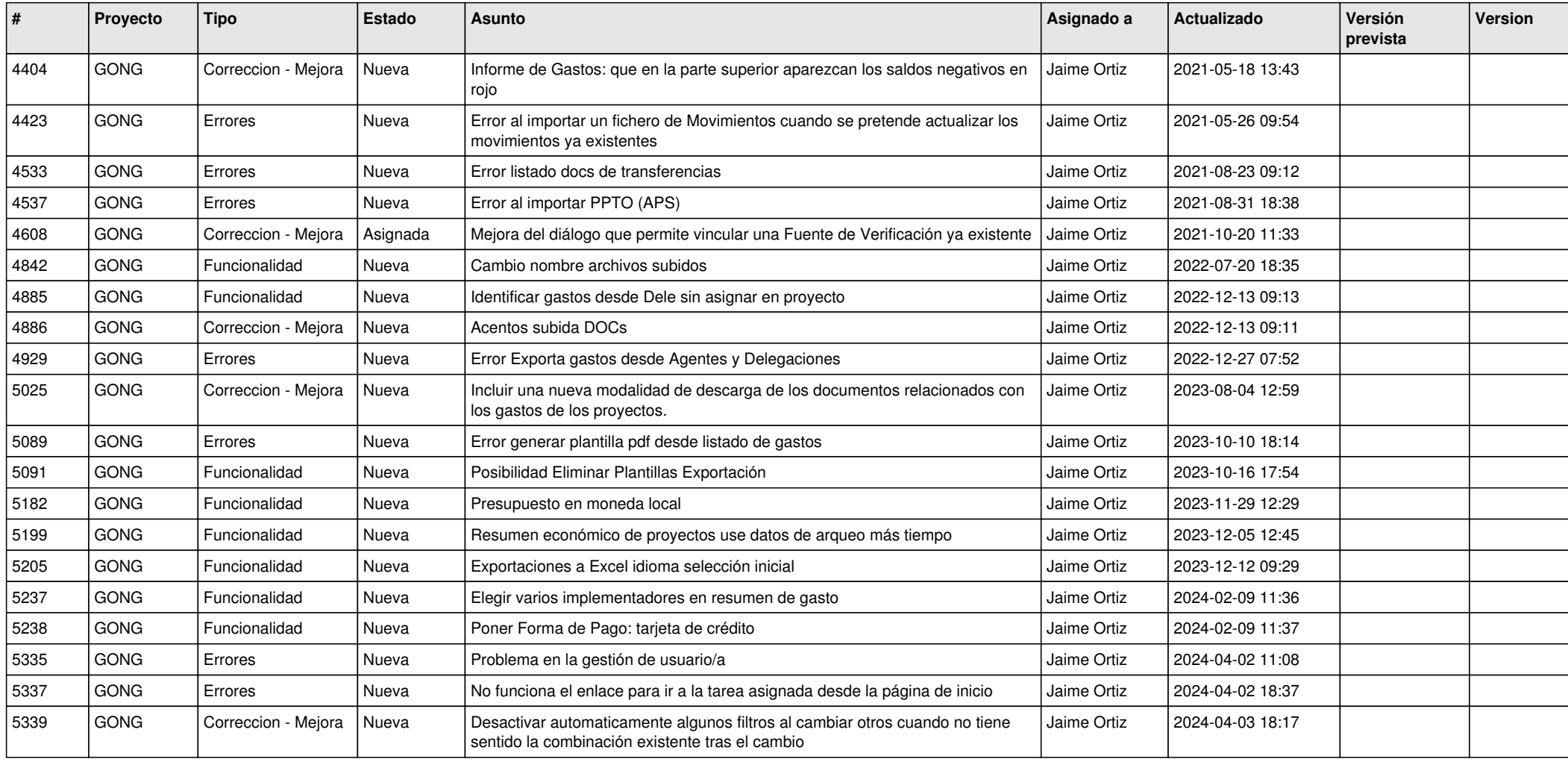